**АО ИАТ Январь 2021 Елисеев В.Н.**

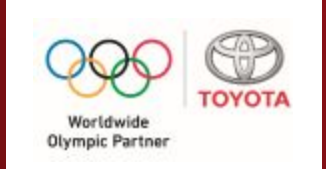

# **МОБИЛЬНОЕ ПРИЛОЖЕНИЕ**  Рабочее название: IAT CARS & SERVICE IOS & ANDROID

**УЛУЧШЕНИЯ Январь 2021**

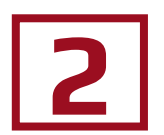

### **Блок Схема**

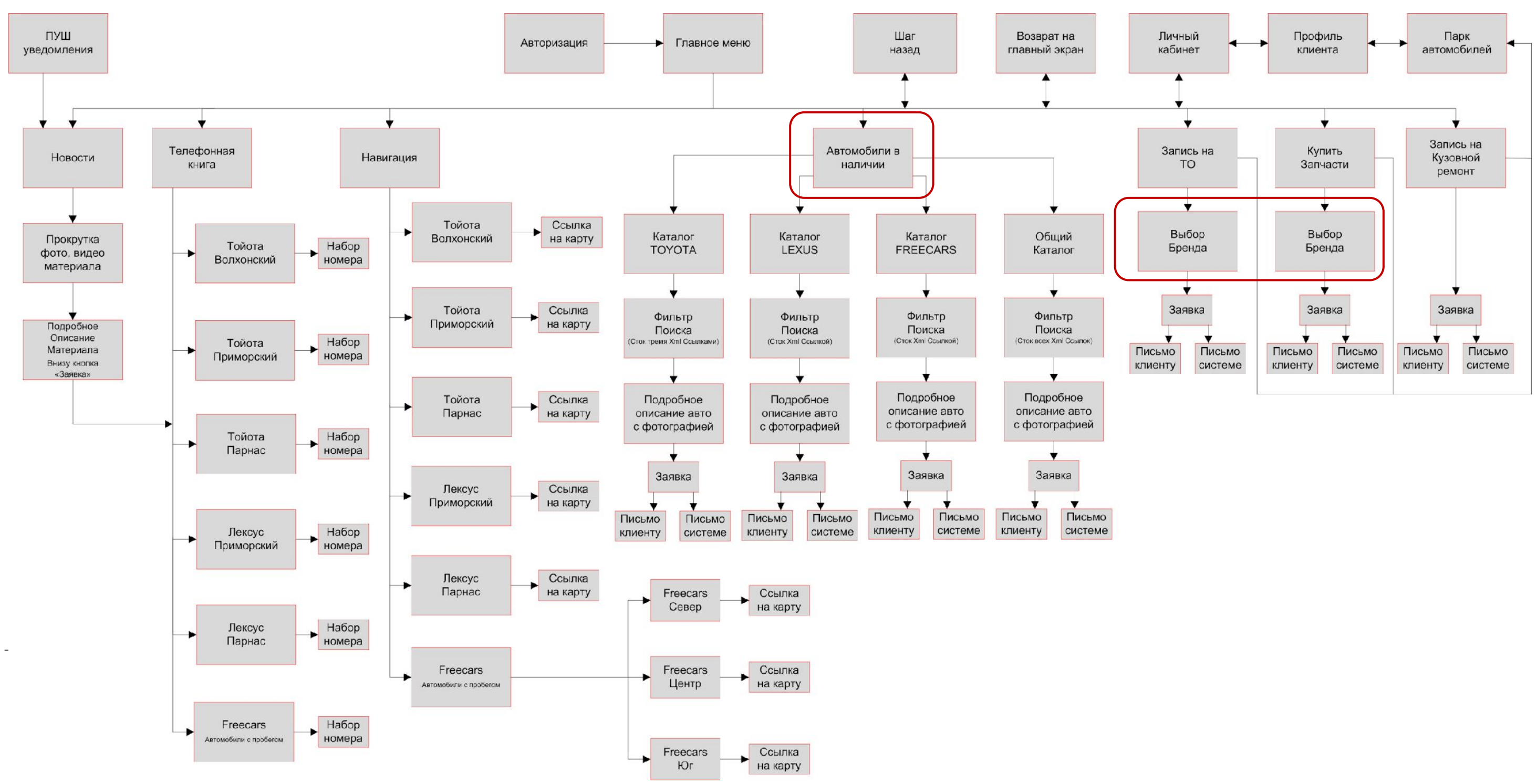

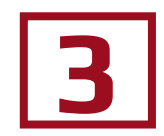

**TOYOTA** 

Worldwid Olympic Partner

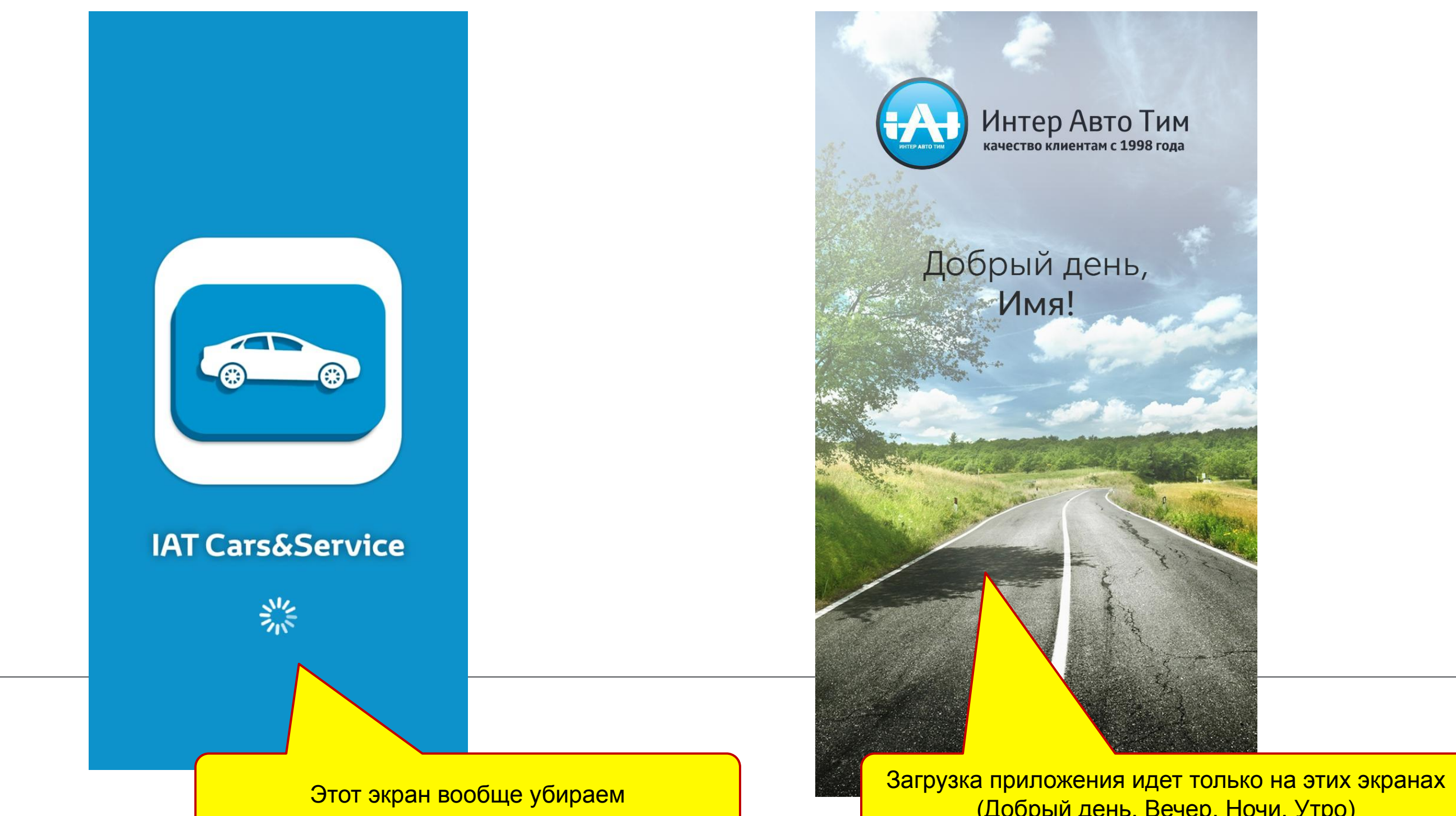

## (Добрый день, Вечер, Ночи, Утро)

### **4 Стартовый экран для новых клиентов**

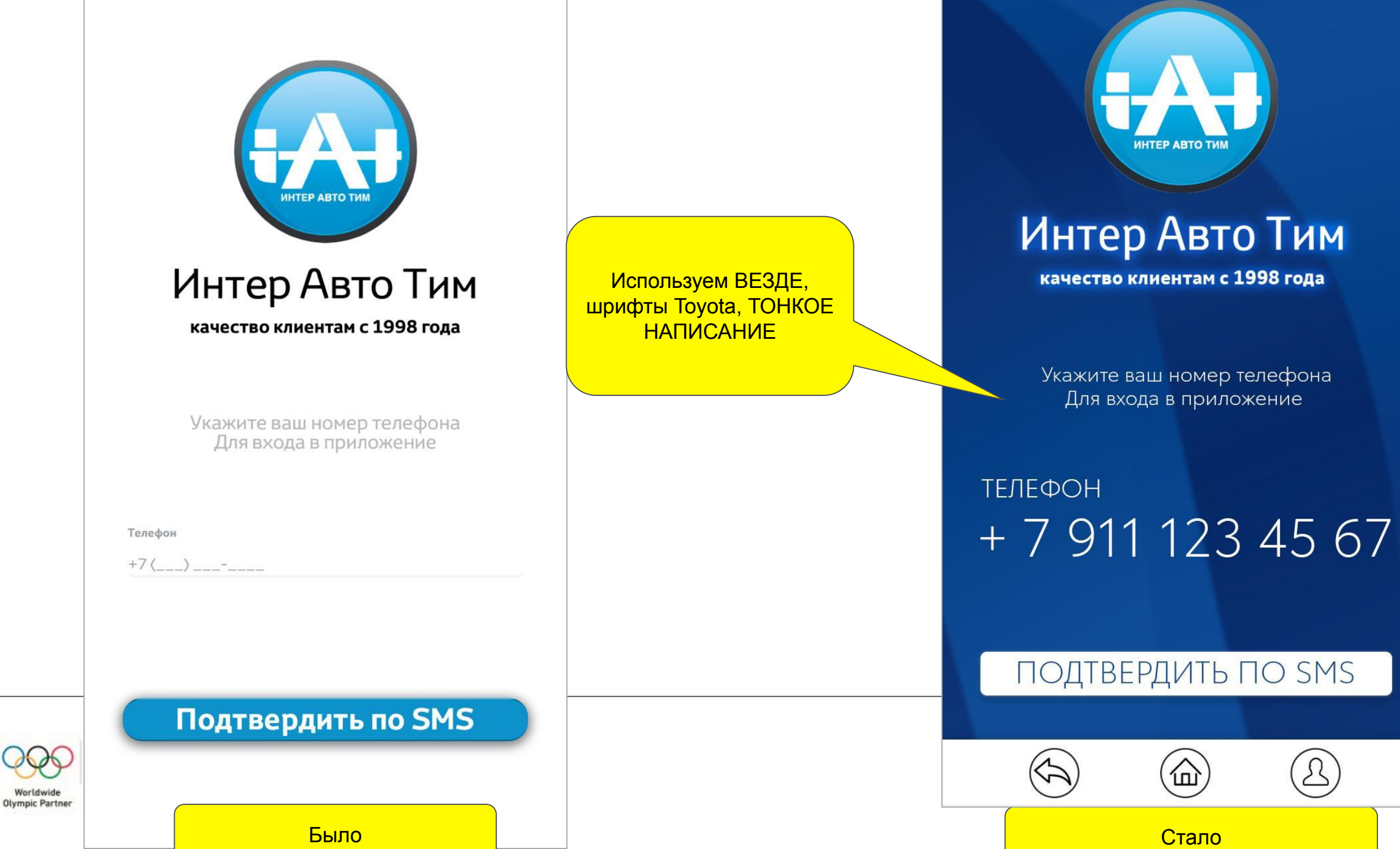

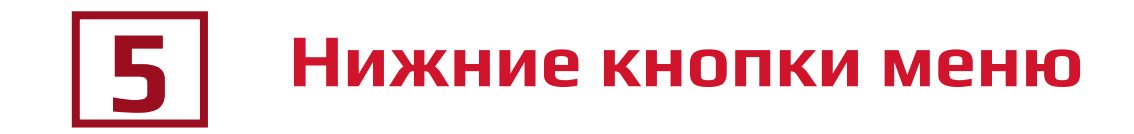

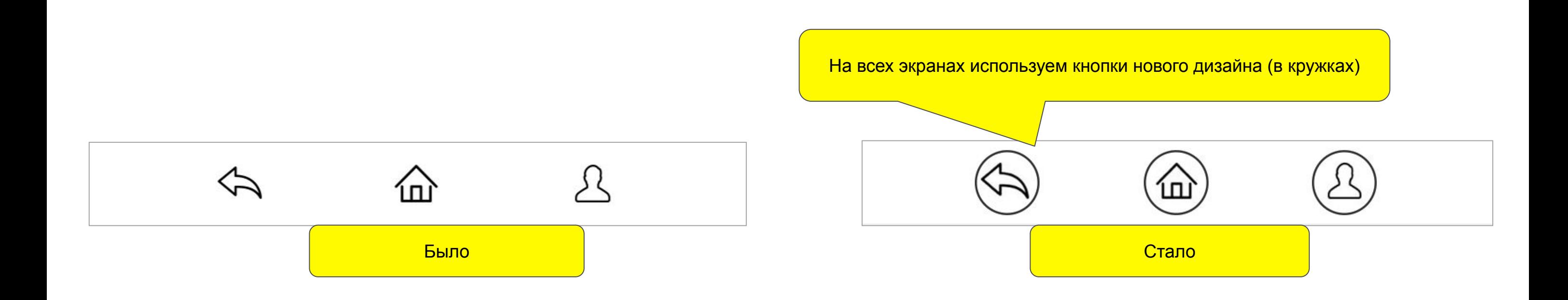

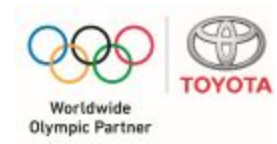

# **6 Экран подтверждения смс**

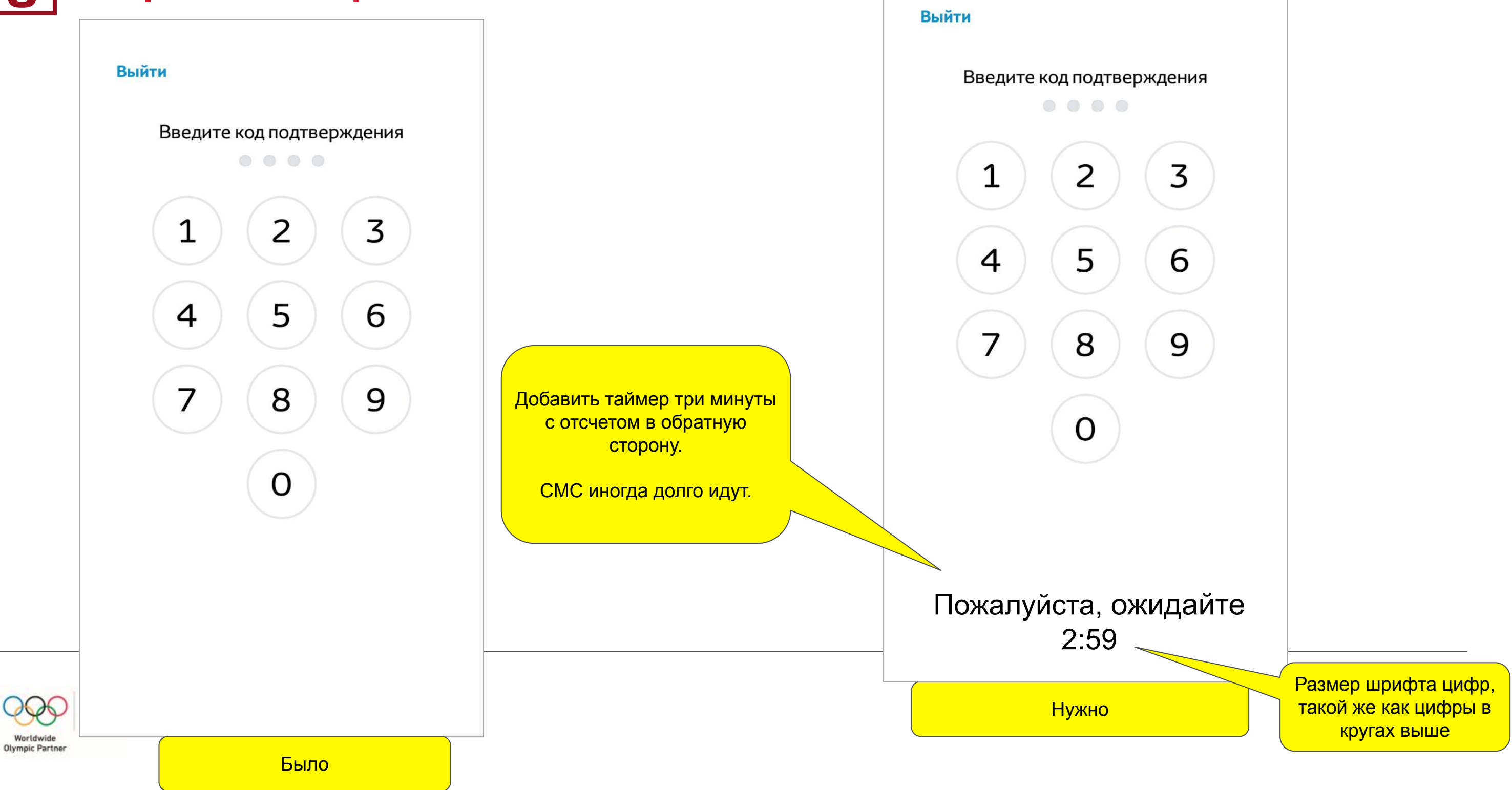

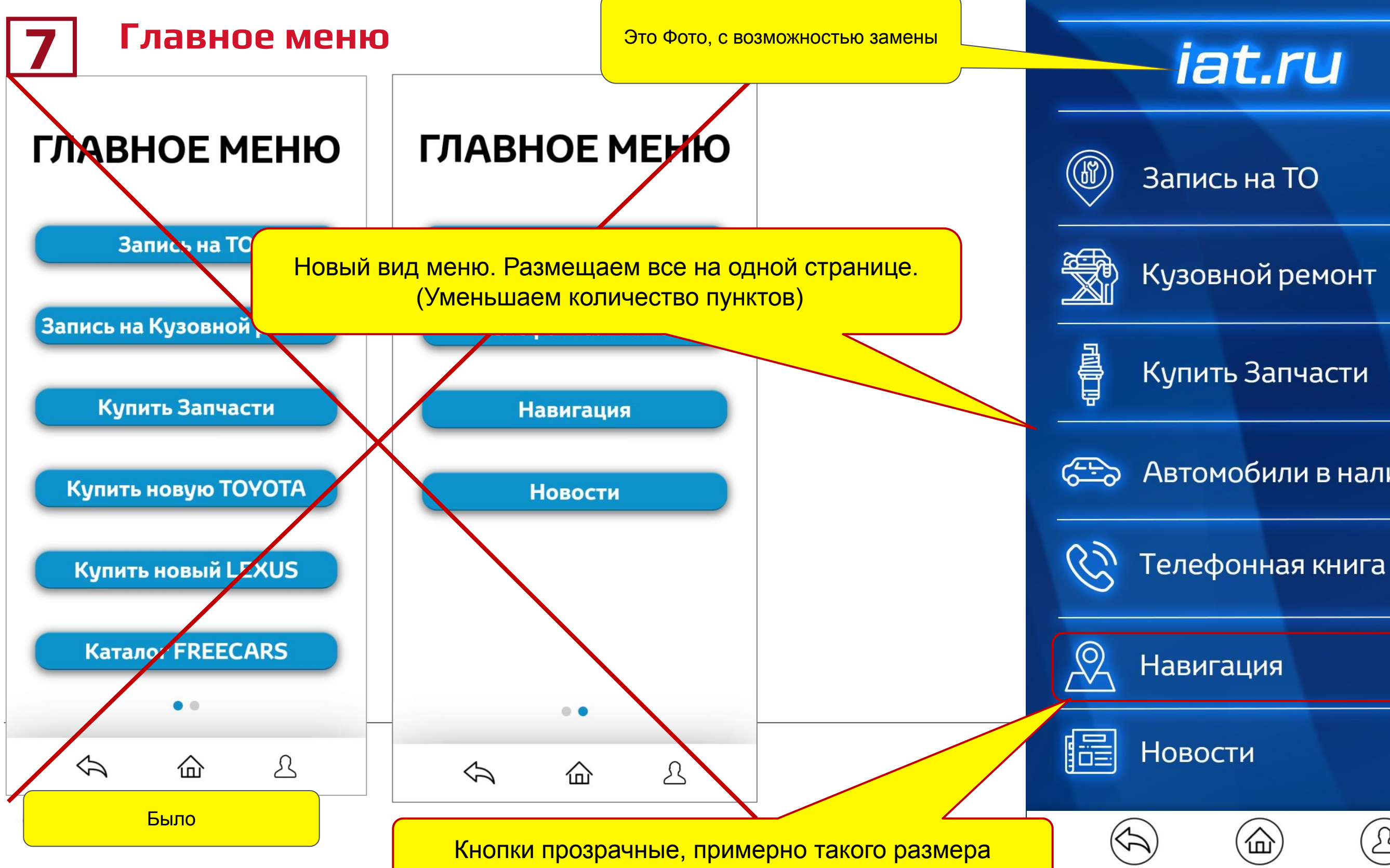

Автомобили в наличии

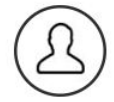

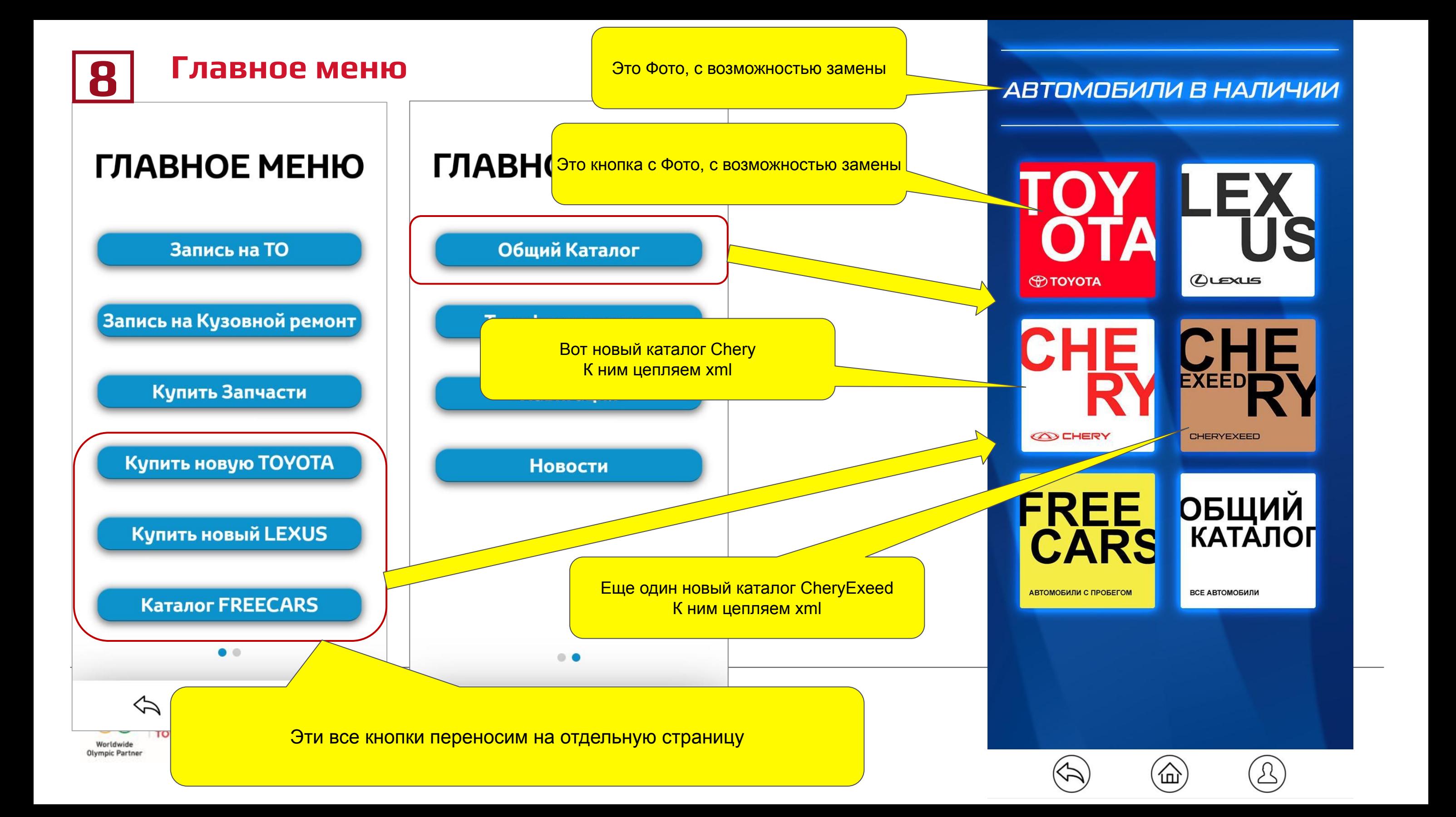

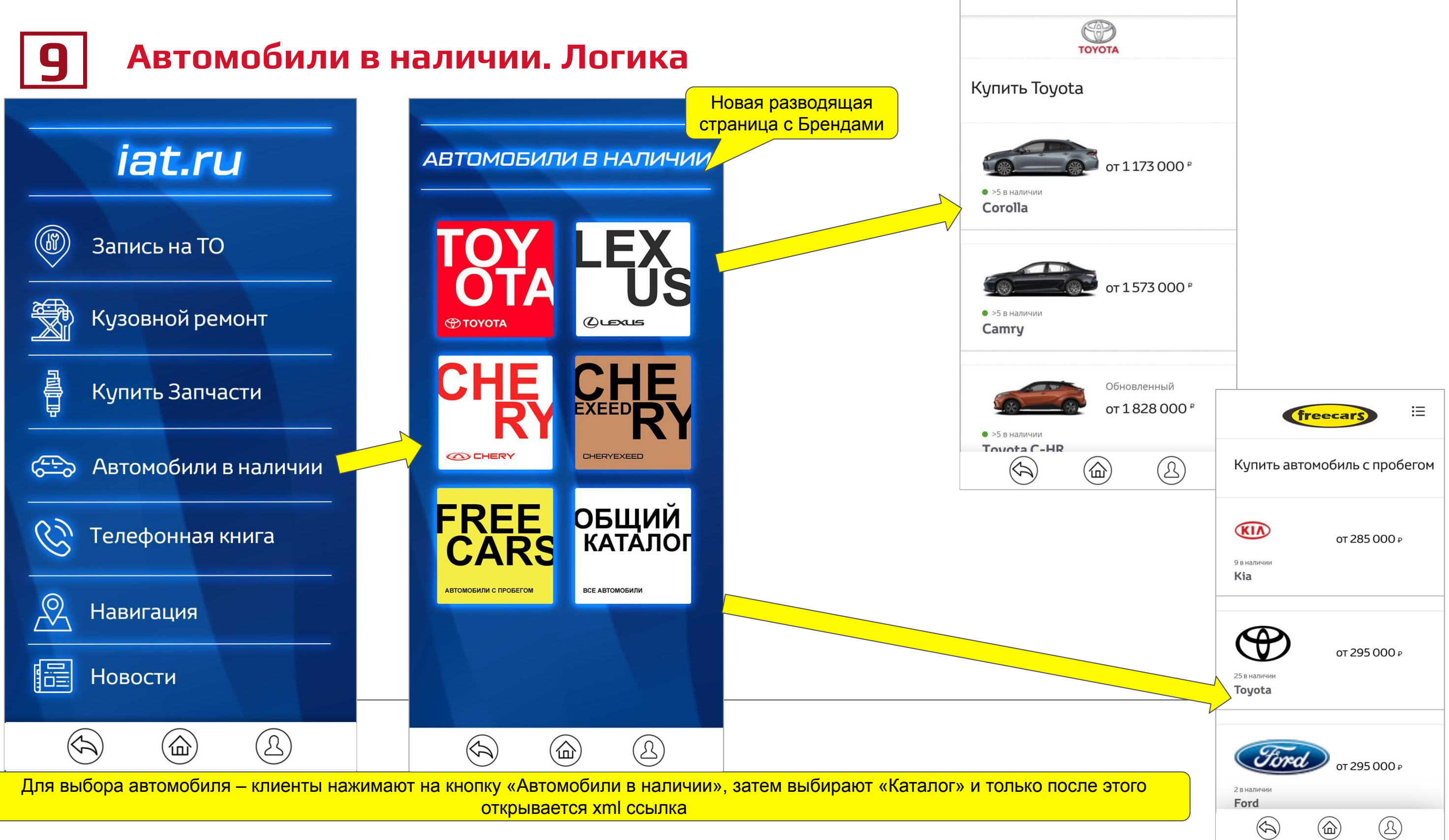

![](_page_9_Figure_0.jpeg)

![](_page_10_Figure_0.jpeg)

![](_page_11_Figure_0.jpeg)

![](_page_11_Figure_1.jpeg)

![](_page_12_Figure_0.jpeg)

![](_page_12_Figure_1.jpeg)

![](_page_12_Figure_2.jpeg)

![](_page_12_Picture_3.jpeg)

Если клиент НЕ выбрал автомобиль, заявку можно отправить. Кнопка «заявка» всегда разблокирована, но если Модель из списка не указан – кнопка «Парк автомобилей» горит красным

![](_page_12_Picture_78.jpeg)

![](_page_13_Figure_0.jpeg)

Купить Запчасти

Купить новую ТОУОТА

Купить новый LEXUS

Катал<sub>ог</sub> FREECARS

仚

 $\Leftrightarrow$ 

Было

 $\mathfrak{L}% _{A}^{\alpha\beta}$ 

Прикрепить фото

 $\varphi$ 

屳

Если клиент НЕ выбрал автомобиль, заявку можно отправить. Кнопка «заявка» всегда разблокирована,

کے

но если Модель из списка не указан – кнопка «Парк автомобилей» горит красным

![](_page_13_Picture_98.jpeg)

![](_page_13_Figure_1.jpeg)

![](_page_13_Picture_2.jpeg)

![](_page_14_Picture_69.jpeg)

![](_page_14_Figure_1.jpeg)

![](_page_14_Picture_2.jpeg)

![](_page_14_Picture_3.jpeg)

 $\begin{array}{ccc} \circ & \bullet & \circ \end{array}$ 

![](_page_14_Picture_4.jpeg)

 $\bigcirc$ 

![](_page_14_Picture_5.jpeg)

![](_page_14_Picture_6.jpeg)

**ВЫ ОТПРАВИЛИ** ЗАЯВКУ: **12 декабря 2020** 

**B** 16:55

**Заявка** 

 $\overline{O}$ 

Купить Toyota

Corolla 2018  $1.6$  $1260000$  py **Дилерский Центр Парнас** 

![](_page_15_Picture_4.jpeg)

Мы/свяжемся с вами в течении 15 минут. Время обработки заявок  $c$ 9:00 - 21:00

![](_page_15_Picture_6.jpeg)

На ВСЕХ экранах ЗАЯВКА такая палитра (волна)

Увеличиваем время показа экрана до 5 секунд Во всех разделах где отправляем заявку. Чтоб клиенты могли прочитать информацию

### **ВЫ ОТПРАВИЛИ** ЗАЯВКУ:

21 октября 2019 в 17:52

2019  $2.0$ **АКПП** 

Купить ТОҮОТА

**Сатгу Классик** 

1731 000 py6 Тойота Приморский

![](_page_15_Picture_19.jpeg)

Мы свяжемся с вами в течении 15 минут. Время обработки заявок  $C$  9:00 - 21:00

![](_page_15_Picture_21.jpeg)

![](_page_16_Figure_0.jpeg)

**1**

![](_page_17_Picture_2.jpeg)

### **ВЫ ОТПРАВИЛИ** ЗАЯВКУ:

12 декабря 2020 в 16:55

Купить Toyota

**Corolla** 2018 1.6 1260000 py6 Дилерский Центр Парнас

Свяжемся с вами в течении 15 минут. Время обработки заявок  $c$ 9:00 - 21:00

Отправка писем будет идти на разные ящики, в зависимости от местоположения в xml.

## **Общий каталог автомобилей.**

Тут должен быть фон волна

![](_page_18_Picture_324.jpeg)

ler/2692-14356.xml

### have any style information associated v

 $\sin$ 

Приморский</dealer> </category>

and>  $1.5$ 

<mark>на наши почтовые ящики</mark> <mark>а: iat\_cars&service@iat.ru</mark>

ки которые ранее писал зовать НЕ БУДЕМ!

<mark>)то сервис, кузовной и запчасти -</mark> <mark>одажа новых автомобилей</mark>

продажа автомобилей с

## **Настройка Email. Общий каталог. Каталог Чери. Каталог ЧериЕксид 1**

![](_page_19_Figure_0.jpeg)

![](_page_20_Figure_1.jpeg)

![](_page_21_Picture_0.jpeg)

![](_page_21_Figure_1.jpeg)

### **ВЫ ОТПРАВИЛИ** ЗАЯВКУ:

21 октября 2019 в 17:52

Купить ТОҮОТА

**Сатгу Классик** 2019  $2.0$ АКПП 1731000 py6 Тойота Приморский

Мы свяжемся с вами в течении 15 минут. Время обработки заявок  $c$  9:00 - 21:00

Стало

Меняем везде обложку на Такую! Т.е. убираем красную, желтую, фиолетовую, голубую и ставим везде Темно синюю с белым шрифтом

Данные формы при Заявке на сервис, Запчасти, Кузовной ремонт, Купить автомобиль

# **Спасибо**

![](_page_22_Picture_1.jpeg)